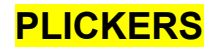

## **Méthodologie :**

## 1- L'enseignant **crée un compte** sur [Plickers.com.](https://www.plickers.com/)

2 - Il va en suite pouvoir **créer une (ou plusieurs) classe(s) et indiquer le nom des élèves la composant.** Un numéro de carte sera alors attribué à chaque élève.

3- Il imprime [les cartes](http://ecx.images-amazon.com/images/I/71ohbIuIszL._SL1500_.jpg) qui serviront aux apprenants à voter. Le formateur peut faire voter jusqu'à 40 participants grâce aux 40 cartes présentes sur le pdf [\(https://plickers.com/cards\)](https://plickers.com/cards). Sur chaque carte est imprimé un code visuel unique (un peu comme un QRcode). Cela permettra à l'application de savoir qui a répondu quoi.

Par exemple sur l'image ci-dessus, le participant 2 peut répondre par A, B, C ou D en orientant la lettre voulue vers le haut.

4 - L'enseignant va pouvoir créer dans 'Librairy' autant de questions qu'il le souhaite (soit avec quatre réponses possibles soit avec deux)

5 - Il devra ensuite **télécharger l'application Plickers** (sur iPhone ou Androïd).

6 - La suite se passe en classe. Le formateur va poser une question fermée oralement, en proposant 4 réponses possibles (A, B, C ou D). **Les apprenants vont alors présenter leur carte** en mettant la lettre correspondant à leur réponse en l'air. Avec l'application Plickers sur son smartphone, le formateur va alors balayer la salle. Comme par magie les cartes sont instantanément reconnues et analysées par le logiciel qui pourra alors dire qui a répondu juste ou non.

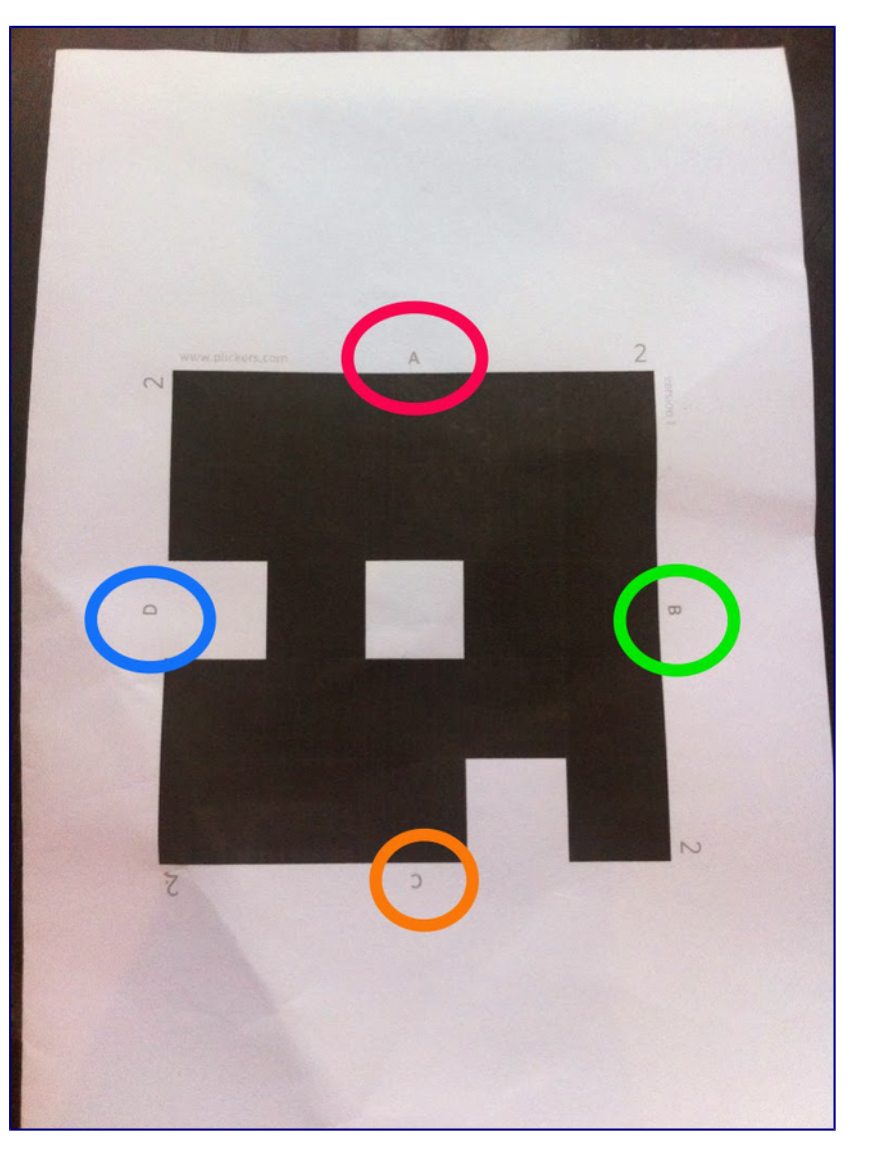

7 - L'enseignant peut ensuite **projeter les résultats et réagir à chaud** avec ses élèves ou les analyser postérieurement en se connectant sur le site.

Vous l'aurez compris, Plickers pourrait bien révolutionner la manière d'interroger les apprenants. Mais Plickers présente également bien d'autres intérêts :

- Chaque carte étant unique, impossible de copier (ou presque). Chaque vote reste donc anonyme, en tout cas pour les autres participants.

- Cet outil ouvre de multiples possibilités et *"l'important, ce ne sont pas les cartes, c'est ce que vous en faites"***.** Alors laissez libre court à votre imagination. Jeux, scénarios par équipe… "sky's the limit" comme disent les concepteurs de cette application